# 

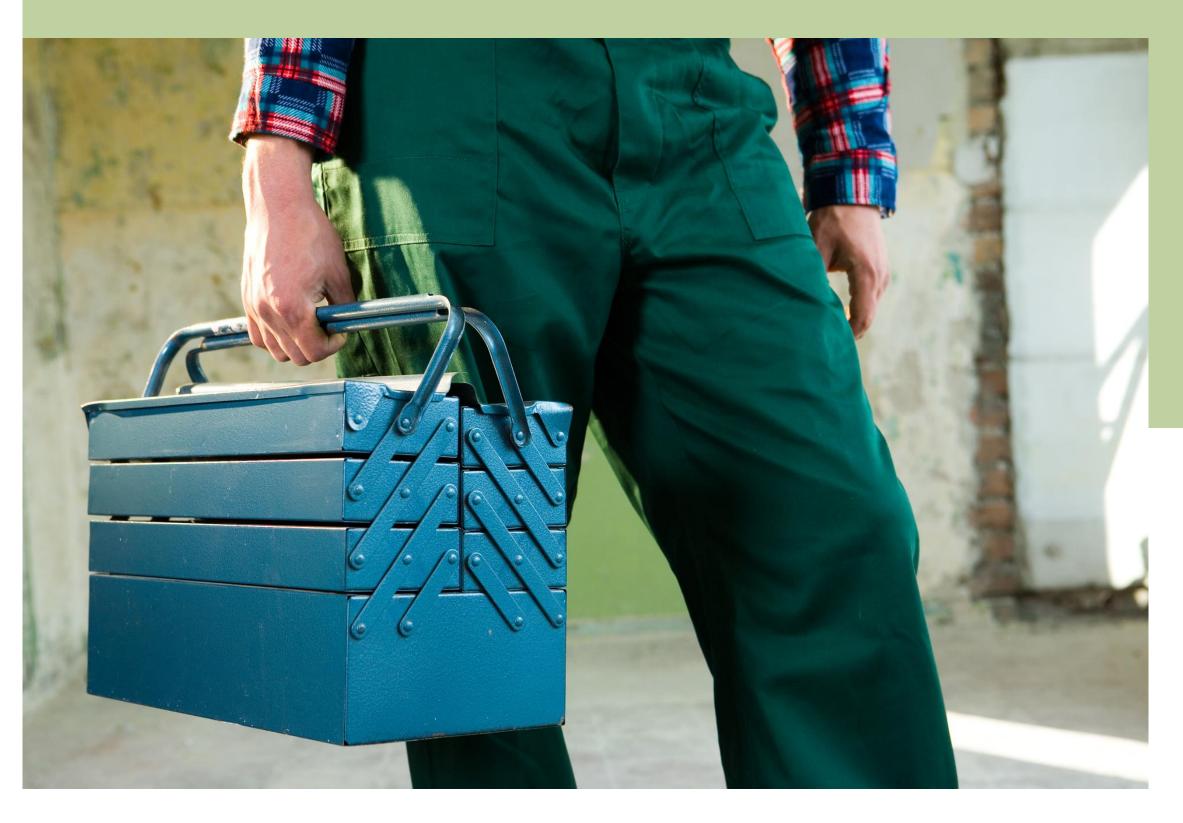

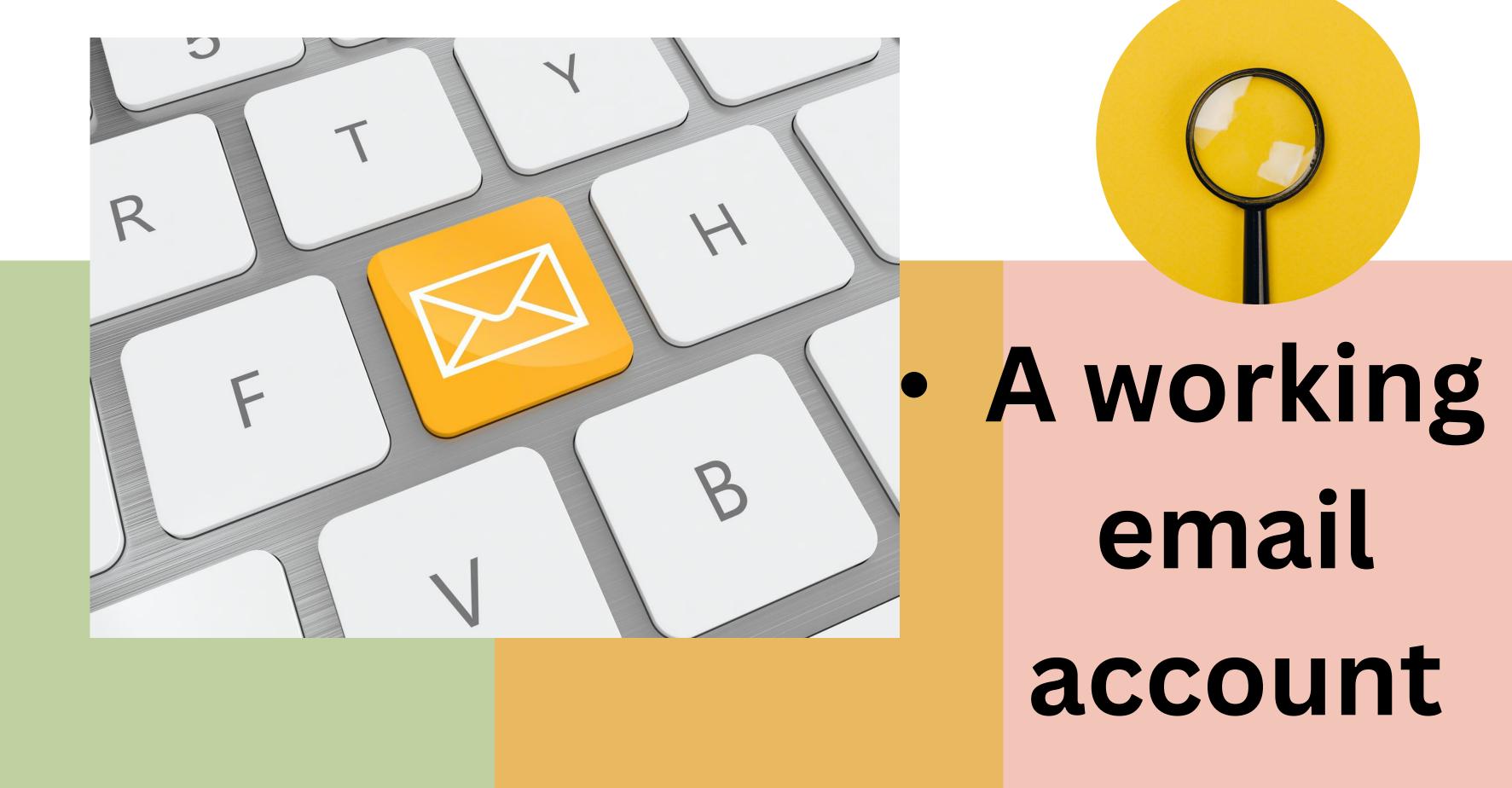

#### Email

18:45 Today's meeting summary

18:25 Data from 3rd marketing

16:51 Do you come at John's

13:01 Your flight tickets to Paris

11:54 Fwd: Summary of our meeting

10:32 Hi, are you at your workplace?

# 2. Aworking laptop/smart phone

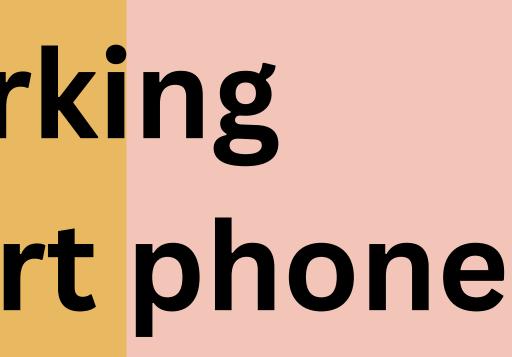

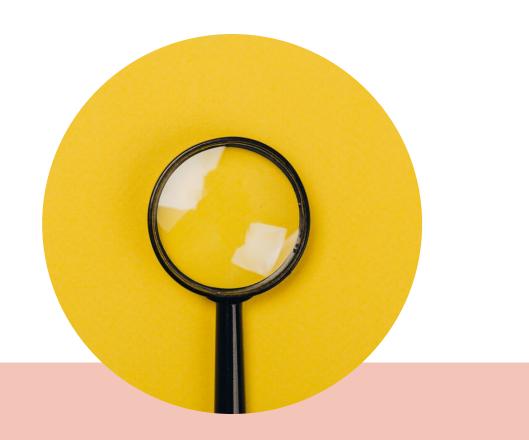

# Get familiar with the facility

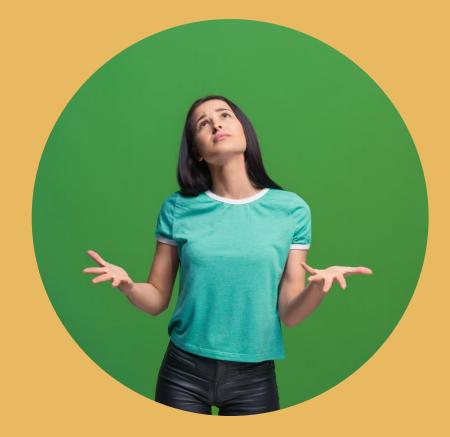

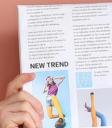

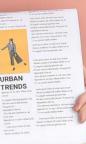

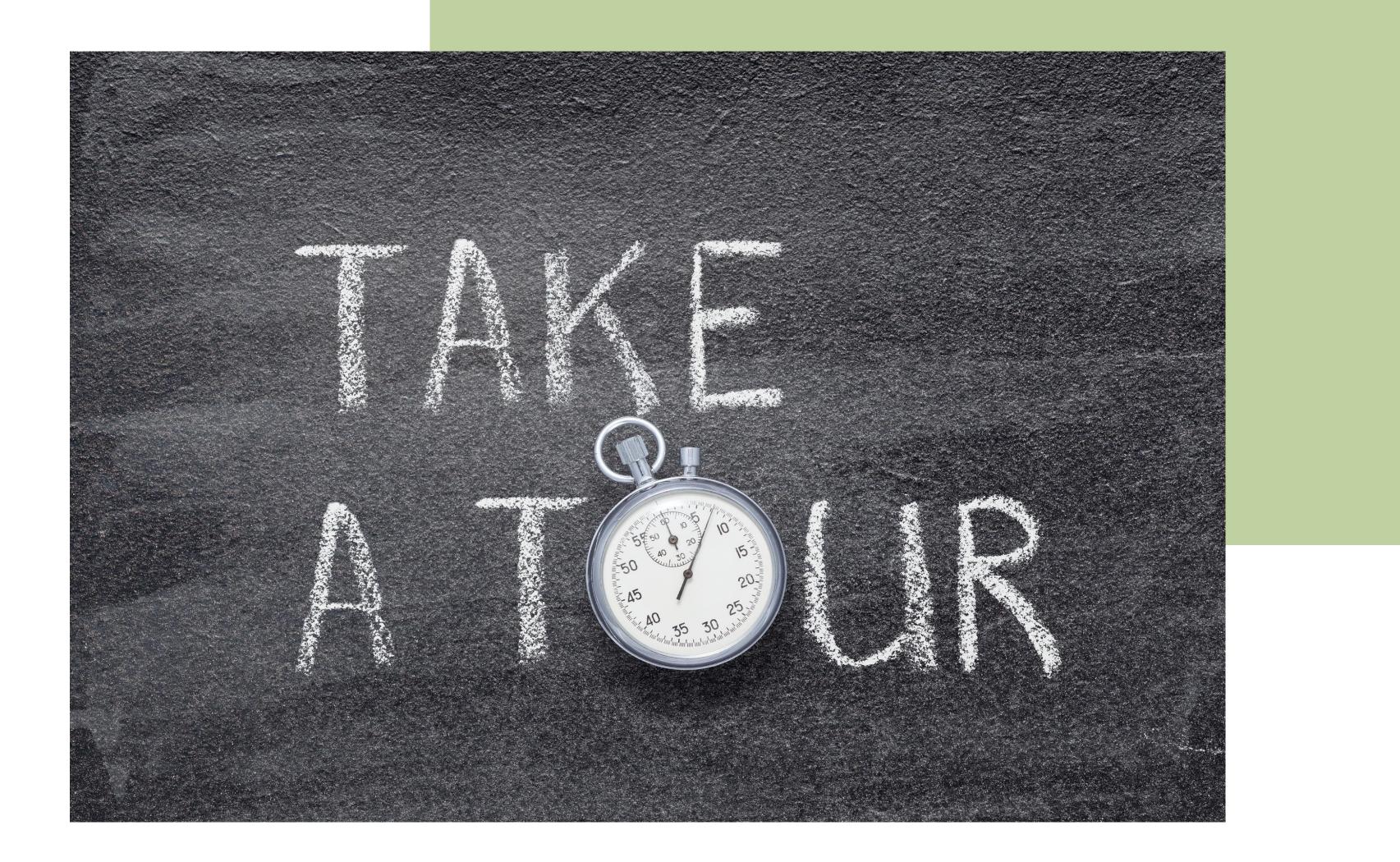

# Inperson therapy protocols

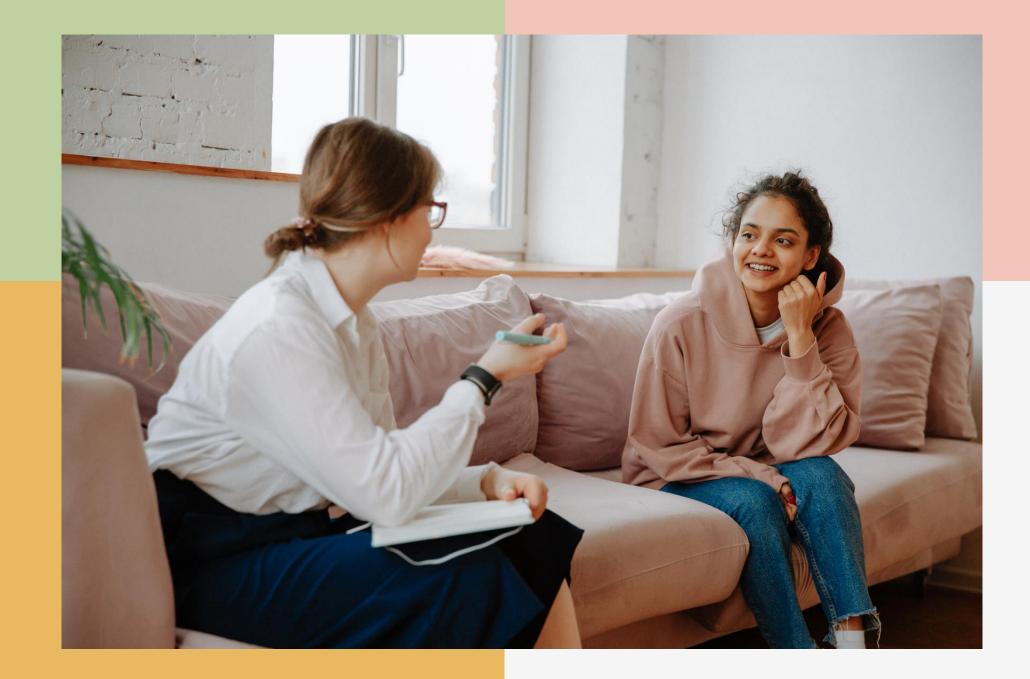

# reserving a room for an in-person session

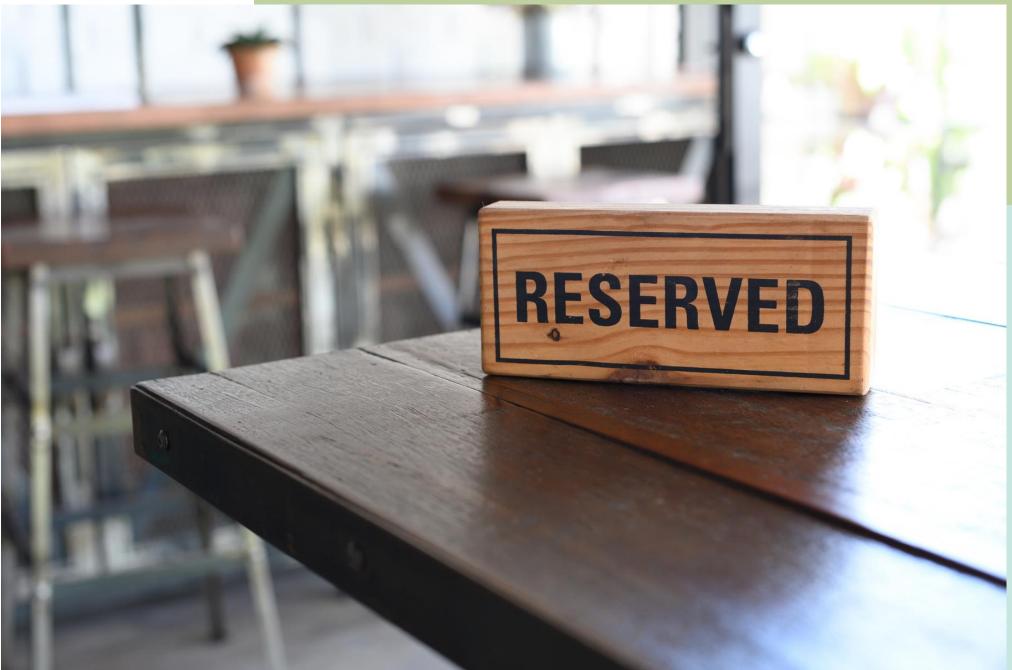

### Go to FSEPs web page www.familyserviceofelpaso.org 2. select 'employee portal'

### Log In

#### New to this site? Sign Up

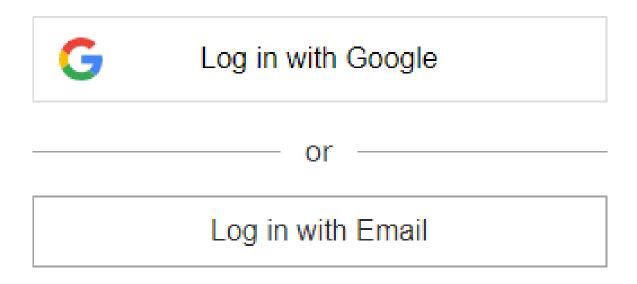

## **3. create**

### a

profile

### Sign Up

#### Already a member? Log In

Email

Password

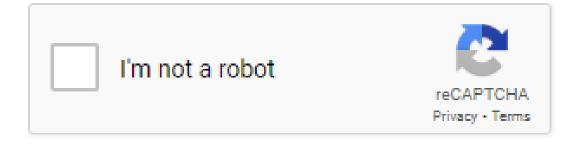

Sign Up ----- or sign up with -----

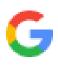

FAMILY SERVICE OF EL PASO

ESPAÑOL

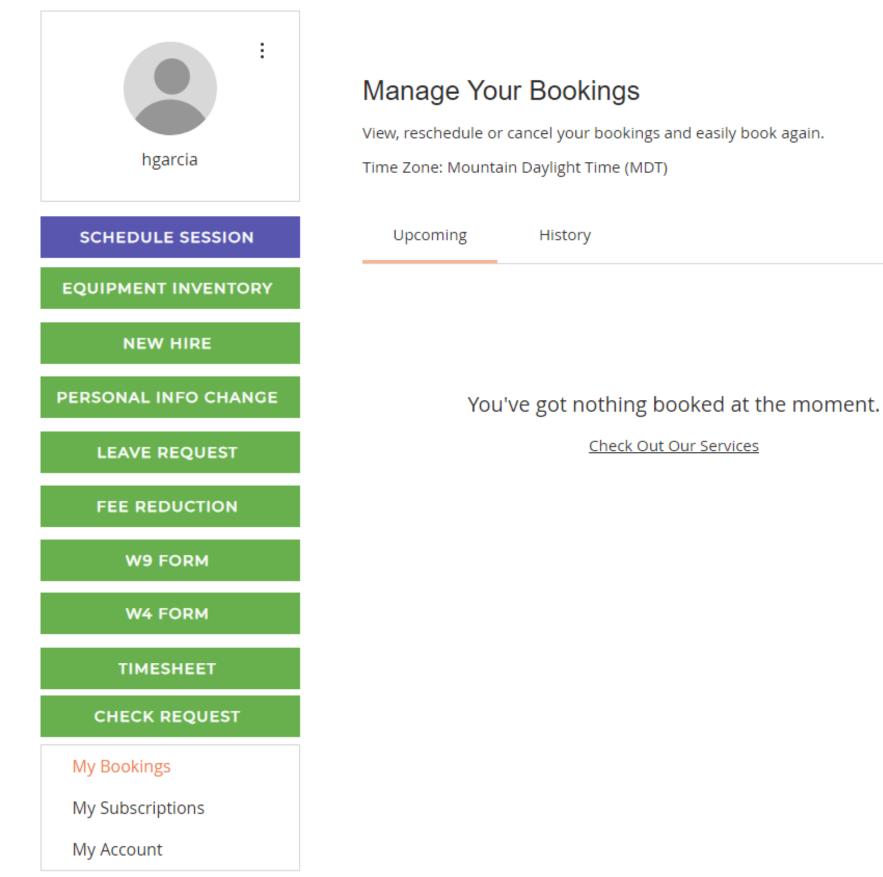

#### CLIENT PORTAL DONATE

APPLY NOW

#### FAMILY SERVICE OF EL PASO

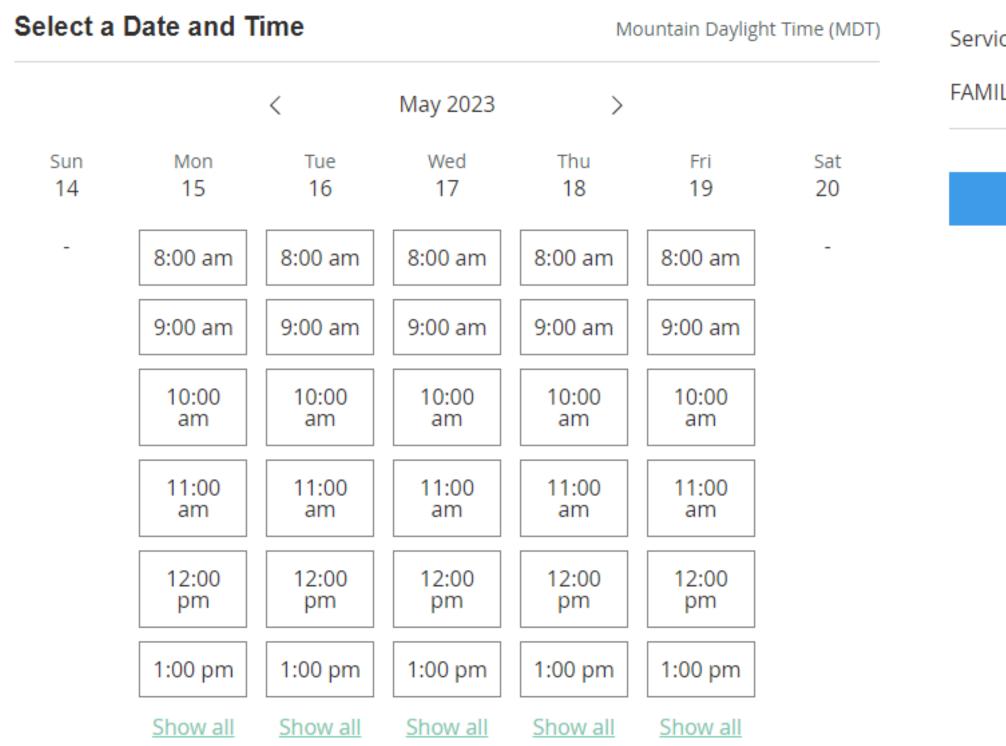

demo

#### Service Details

 $\sim$ 

#### FAMILY SERVICE OF EL PASO

Next

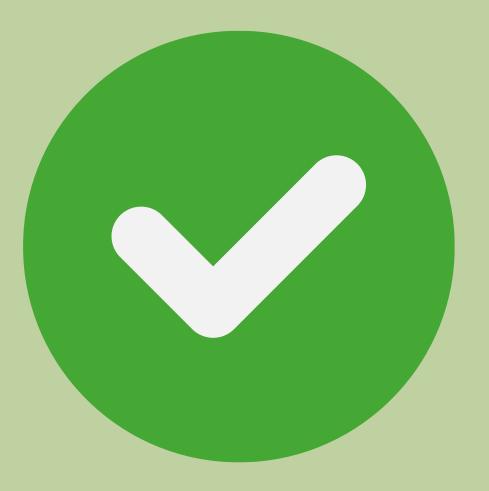

 booking must be completed simultaneosly with client, on TN & booking page **Do not** double book a room for the same 2. client

3. Do not book a room for non-session related or any personal reasons.

| Family Service<br>of El Paso                                   |
|----------------------------------------------------------------|
| <b>Check-in</b> at the Clinician Station                       |
| <b>Prepare</b> for the session [prepare the items to br        |
| forms, worksheets, videos]                                     |
| Be on the <b>Lookout</b> for your client in the <u>lobby</u> . |
| Start and finish your session on time.                         |
| <b>Check-in</b> your client on <u>TherapyNotes</u>             |
| Create a draft of your <b>documentation</b> while in           |
| [Therapy Intake/Consultation Note, etc]                        |
| <b>Schedule a follow up session</b> while you are still        |
| your client.                                                   |
| <b>Sanitation &amp; Housekeeping</b> : Please take maxing      |
| tidying up and sanitizing office with spray.                   |
| <b>Evacuate office immediately</b> after sanitizing.           |
| another in-person session scheduled & you have l               |
| office consecutively, it is important to make the of           |
| There may be a scheduled session in that office after          |
| be mindful of other clinicians & client's precious time.       |
| <b>Check-out</b> for each of your in-person sessions at the    |
| prior to leaving the building                                  |

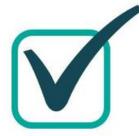

oring to the office:

in session on **TN** 

l in the office with

kimum 2 minutes

Unless you have booked the same office vacant ASAP. ter yours, we must e.

he Clinician Station

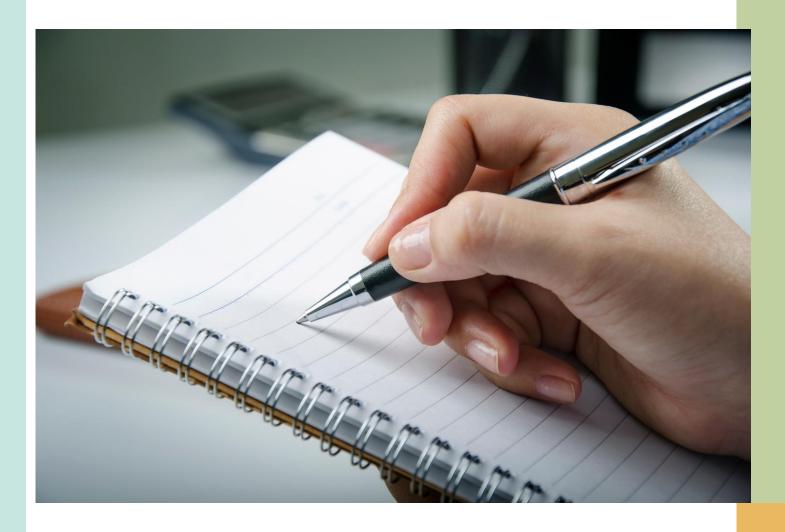

# take note

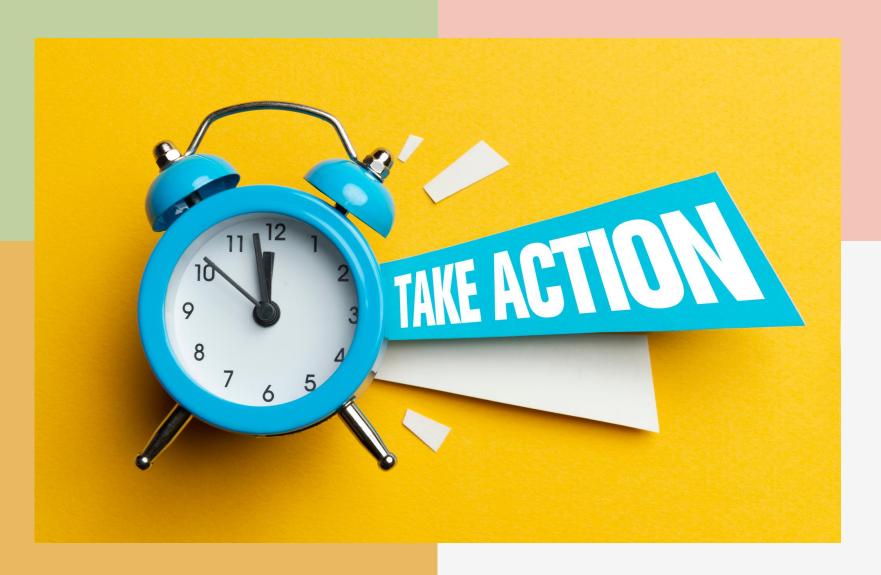

### In-kind What is an in-kind contribution?

An in-kind contribution is a non-monetary contribution. Goods or services offered free or at less than the usual charge result in an in-kind contribution. Similarly, when a person or entity pays for services on the committee's behalf, the payment is an in-kind contribution.

# Monthly reporting

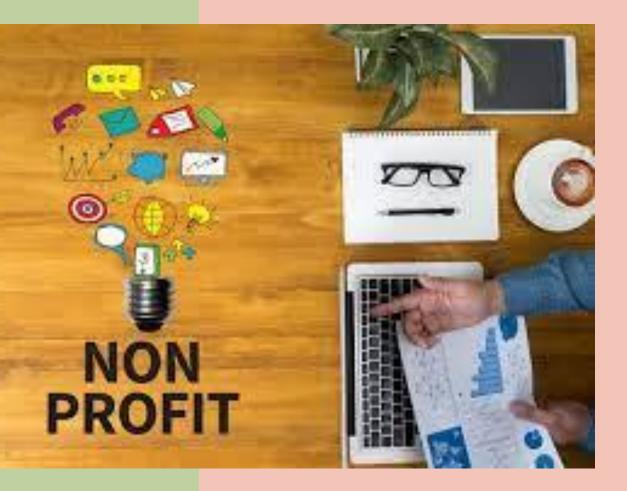

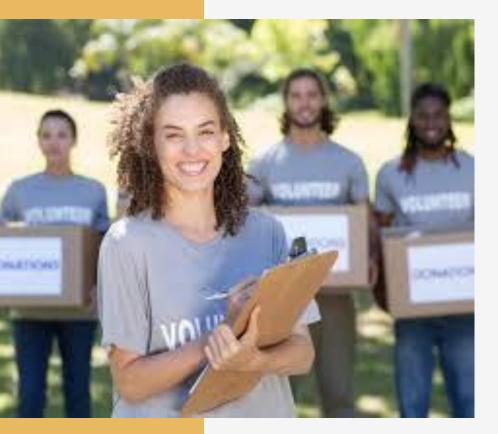

- Failure Fees
- Fee reductions
- Transfers
- Termination Policy
- DNRs

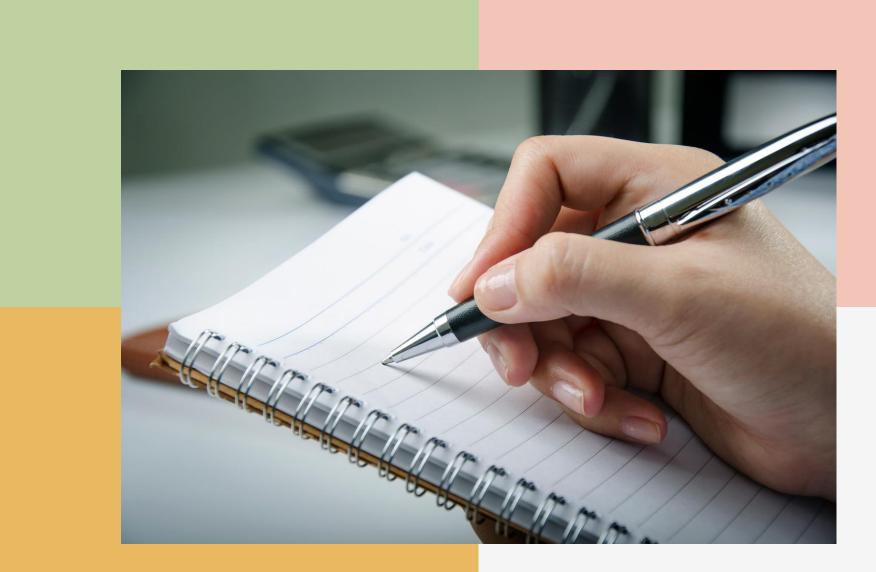

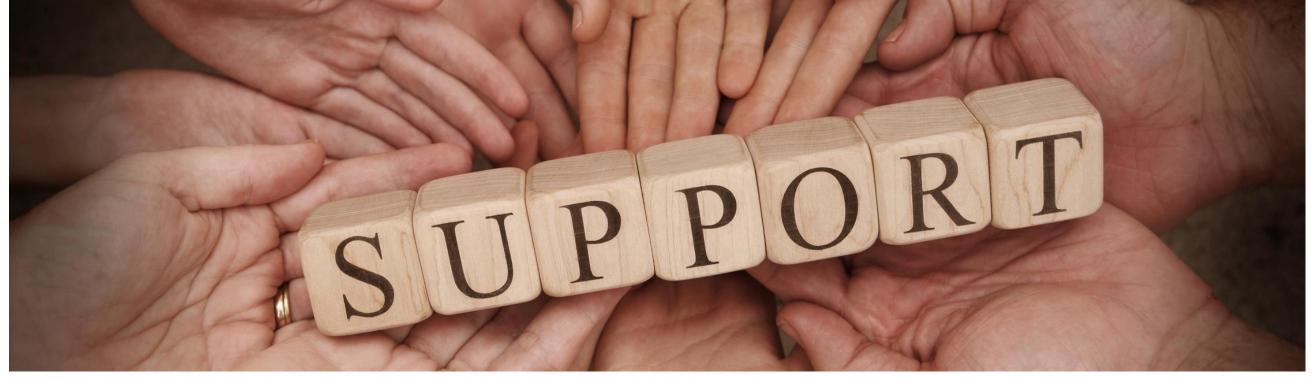

#### MAIN PHONE LINE (915) 781-9900 FAX (915) 781-9930

#### **OFFICE SUPPORT STAFF**

- Administrative Assistant of Client Services (scheduling, clients' balances) Elizabeth Duron, eduron@familyserviceofelpaso.org, (915) 478-7710
- Administrative Assistant of Client Services (Insurance benefits, registration)

Sucett Sanchez, ssanchez@familyserviceofelpaso.org,

#### (915) 478-7557

 Secretary (Records, scheduling, faxes, printing) Dalila Guerrero, dguerrero@familyserviceofelpaso.org (915) 433-8784

 Main receptionist (scheduling, PRIMARY evening contact) Ian Reyes, ireyes@familyserviceofelpaso.org, (915) 781-9900

#### ADMINISTRATIVE STAFF

- requests, staffing of cases) 2491
- Director of Finance & Administration ( Hector Garcia, hgarcia@familyserviceofelpaso.org
- Clinical Director & Therapist (group supervision, case consultations, counseling clients) Claudia Ornelas, Cornelas@familyserviceofelpaso.org,
- (915) 999-8715
- Office Manager (payroll, billing) Fabiola Licon, Fabiola@familyserviceofelpaso.org, (915) 478-7513

- Executive Director and Clinical Supervisor (Transfer, fee reduction
- Richard Salcido, rsalcido@familyserviceofelpaso.org, (915) 355-

Questions/comments related to SPECIFICS OF CLINICAL WORK: Richard Salcido or Claudia Ornelas

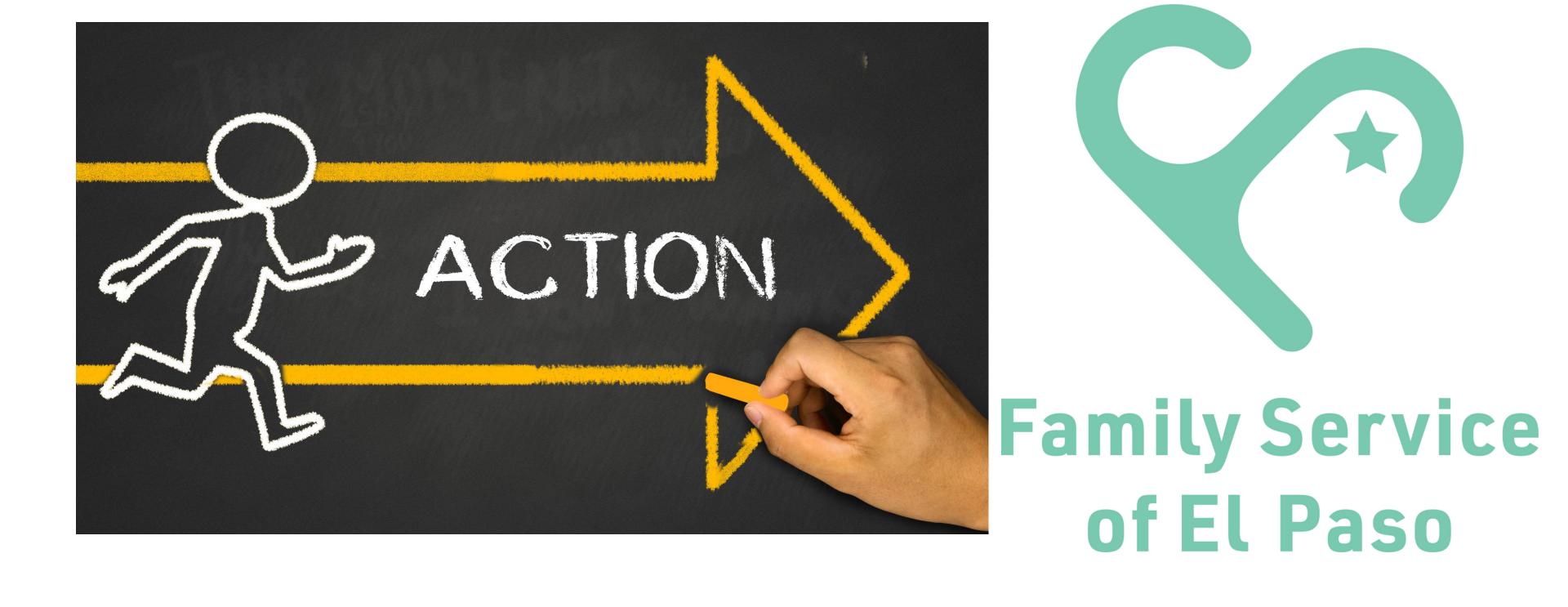